# **TB- Badanie jakości powietrza z użyciem roślin wskaźnikowych.**

# **Karty pracy**

### Temat: **Badanie, jakości powietrza z użyciem roślin wskaźnikowych**

*Ogólne wskazówki dotyczące techniki mikroskopowania*

- *1. Ustawić właściwe oświetlenie pola widzenia (należy uzyskać równomierne, jasne oświetlenie).*
- *2. Umieścić preparat na stoliku przedmiotowym między łapkami*
- *3. Za pomocą śrub służących do przesuwania preparatu ustawić obiekt obserwacji mniej więcej na przedłużeniu osi obiektywu.*
- *4. Ostrożnie opuścić obiektyw ( zawsze będzie to ten o najmniejszym powiększeniu) prawie do zetknięcia się z preparatem.*
- *5. Patrząc przez okular podnosić tubus do góry aż do uzyskania obrazu*
- *6. Za pomocą śruby mikrometrycznej wyostrzyć obraz. Skorygować światło.*
- *7. Zmieniając powiększenie na większe, należy przekręcić rewolwer na silniejszy obiektyw*
- *8. Skorygować, jakość obrazu za pomocą śruby mikrometrycznej*
- *9. Po skończonej obserwacji podnieść tubus, wyjąć preparat i ustawić obiektyw o najmniejszym powiększeniu.*
- *10. Opuścić tubus i przykryć mikroskop.*

# **Ćwiczenie I:**

Wykonanie i obserwacja preparatów mikroskopowych z porostów.

Wykonanie preparatu:

Fragment plechy porostów umieścić na szkiełku podstawowym w kropli wody. Przykryć szkiełkiem nakrywkowym. Uważać, aby wycinki nie zwinęły się (utrudnia to obserwację). Zadanie: Zaobserwuj kształt, rozpoznaj komponenty budujące porost. Wykonaj schematyczny rysunek.

Rysunek:

### **Ćwiczenie II:**

Obserwacja gotowych preparatów mikroskopowych.

Zaobserwuj uszkodzenia spowodowane zanieczyszczeniem powietrza na gotowych preparatach mikroskopowych, a następnie wykonaj schematyczny rysunek. Rysunek:

#### Ćwiczenie III.

Na podstawie rysunków 1÷8, w oparciu o zdobyte wiadomości i skalę porostową, opisz warunki bioekologiczne obszaru występowania danego porostu i określ wielkość skażenia powietrza dwutlenkiem siarki (SO<sub>2</sub>).

Wykonaj zadanie wykorzystując poniższy schemat.

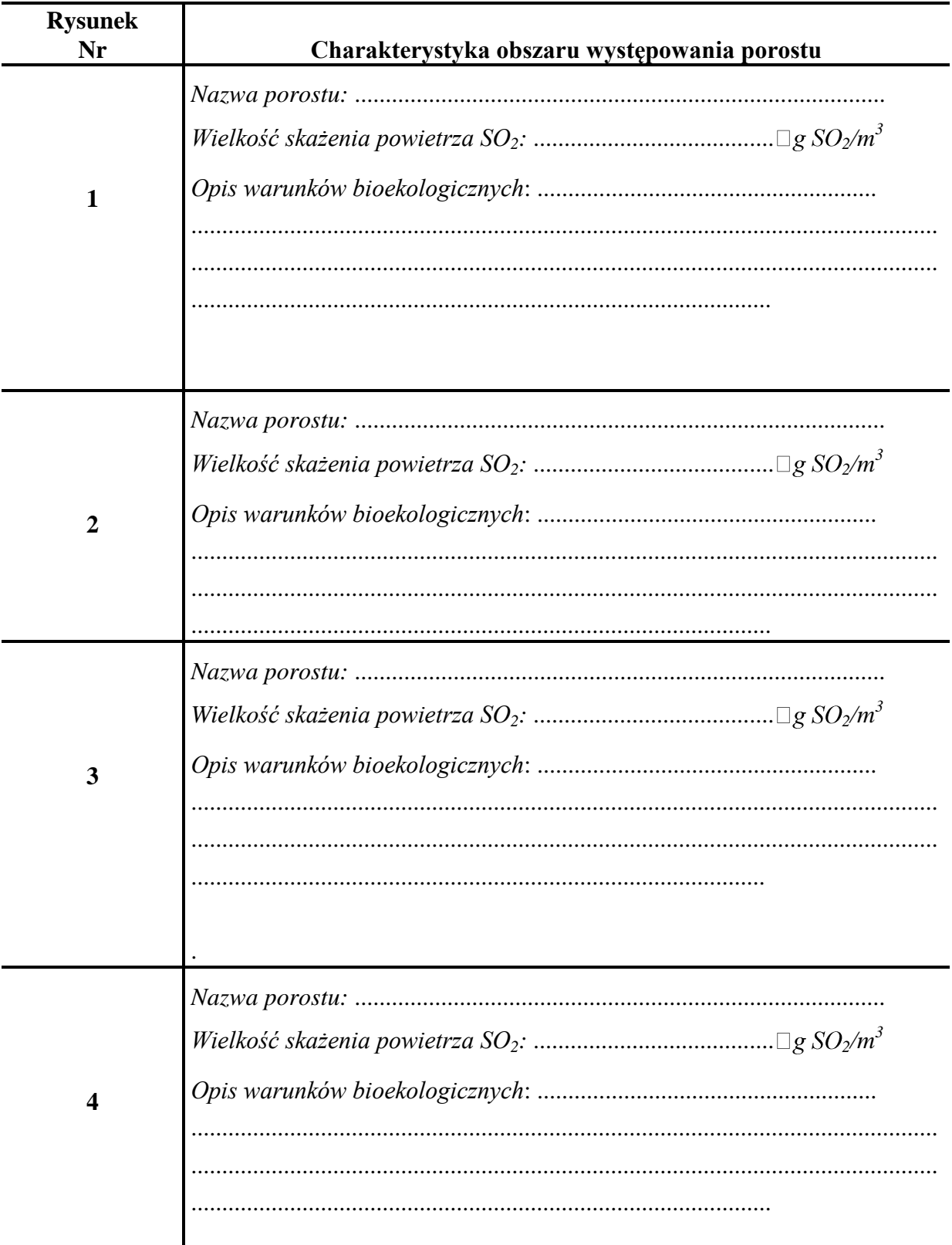

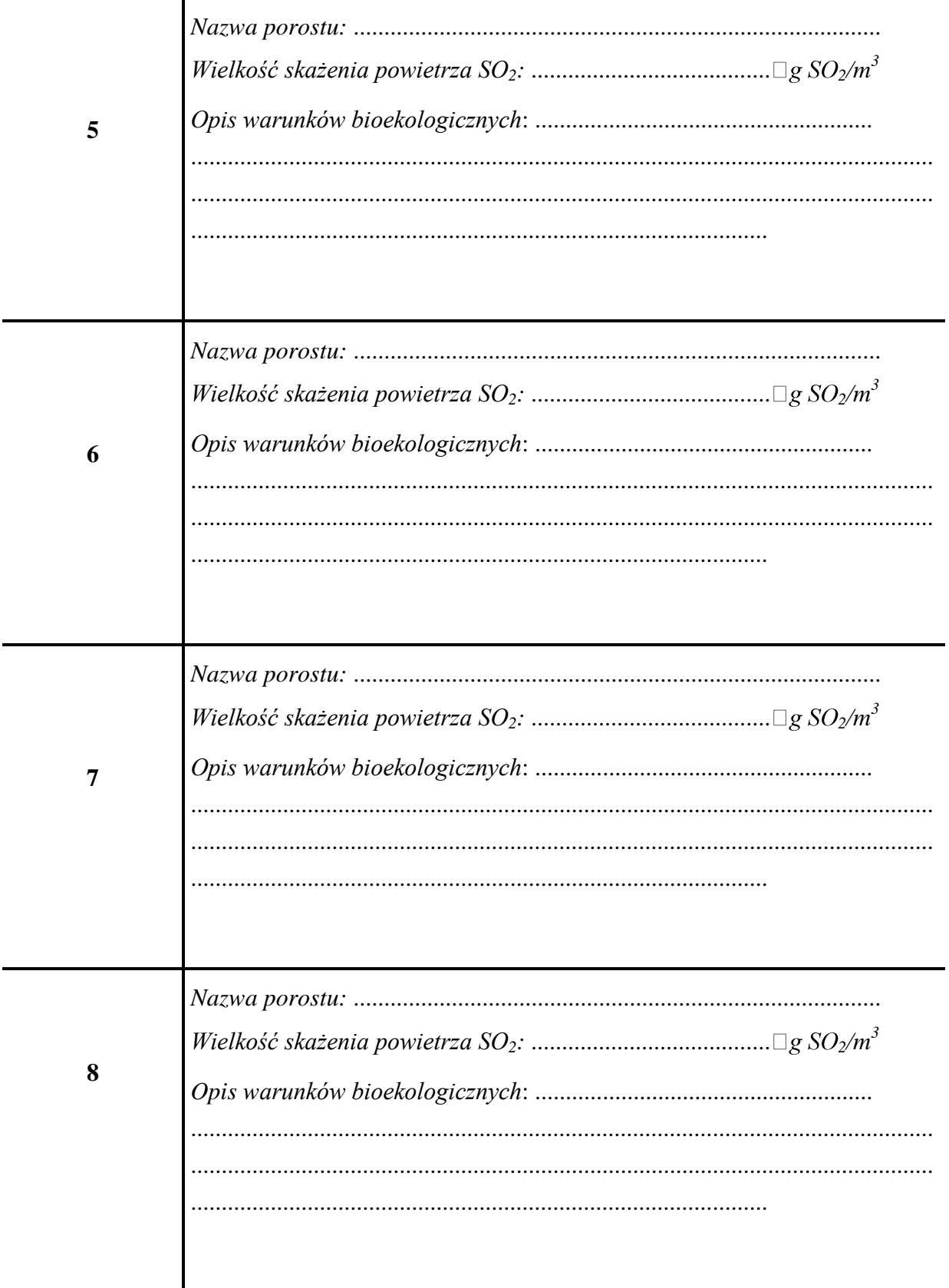